## **FACULTAD DE ODONTOLOGÍA** Biblioteca

## **Cursos de Formación de Usuarios**  2006-2007

ׇ֧֬

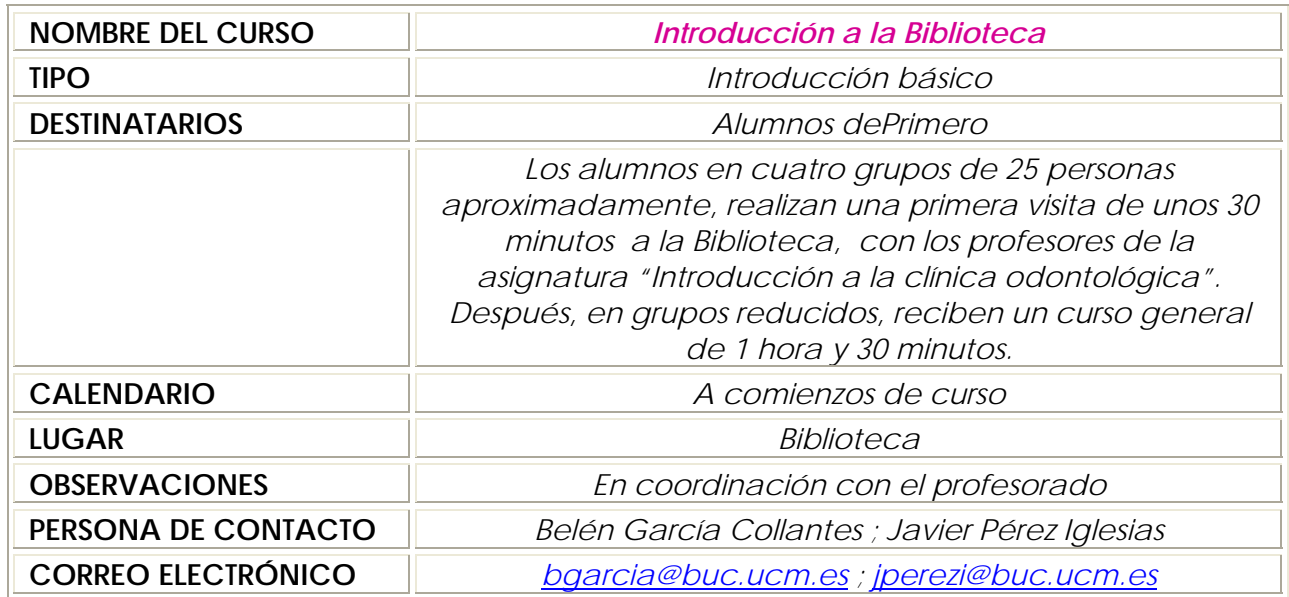

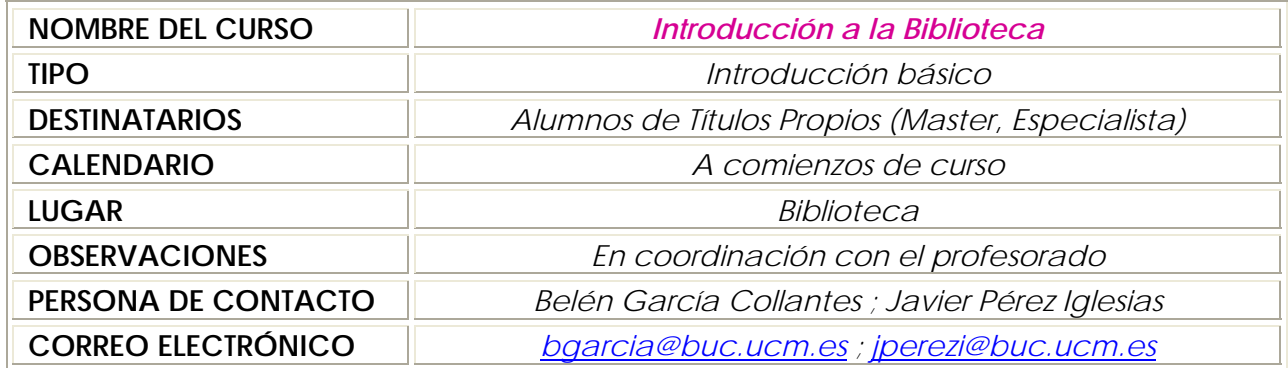

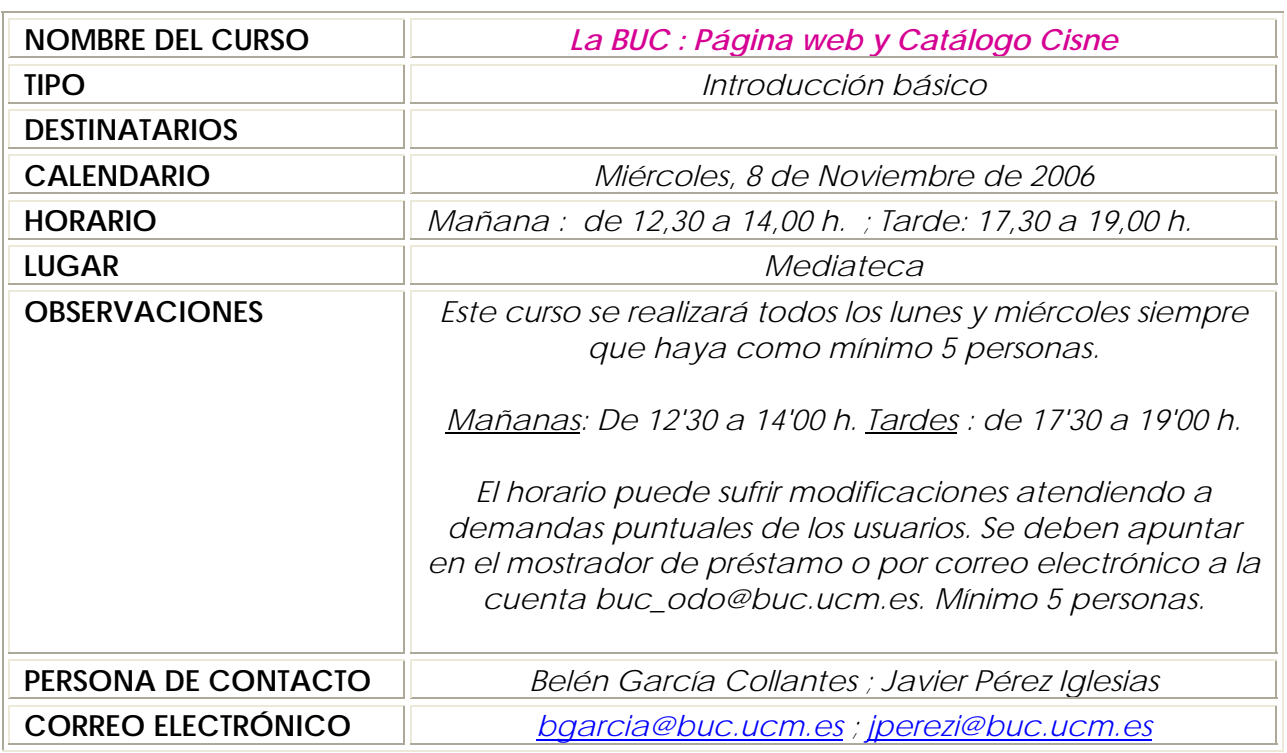

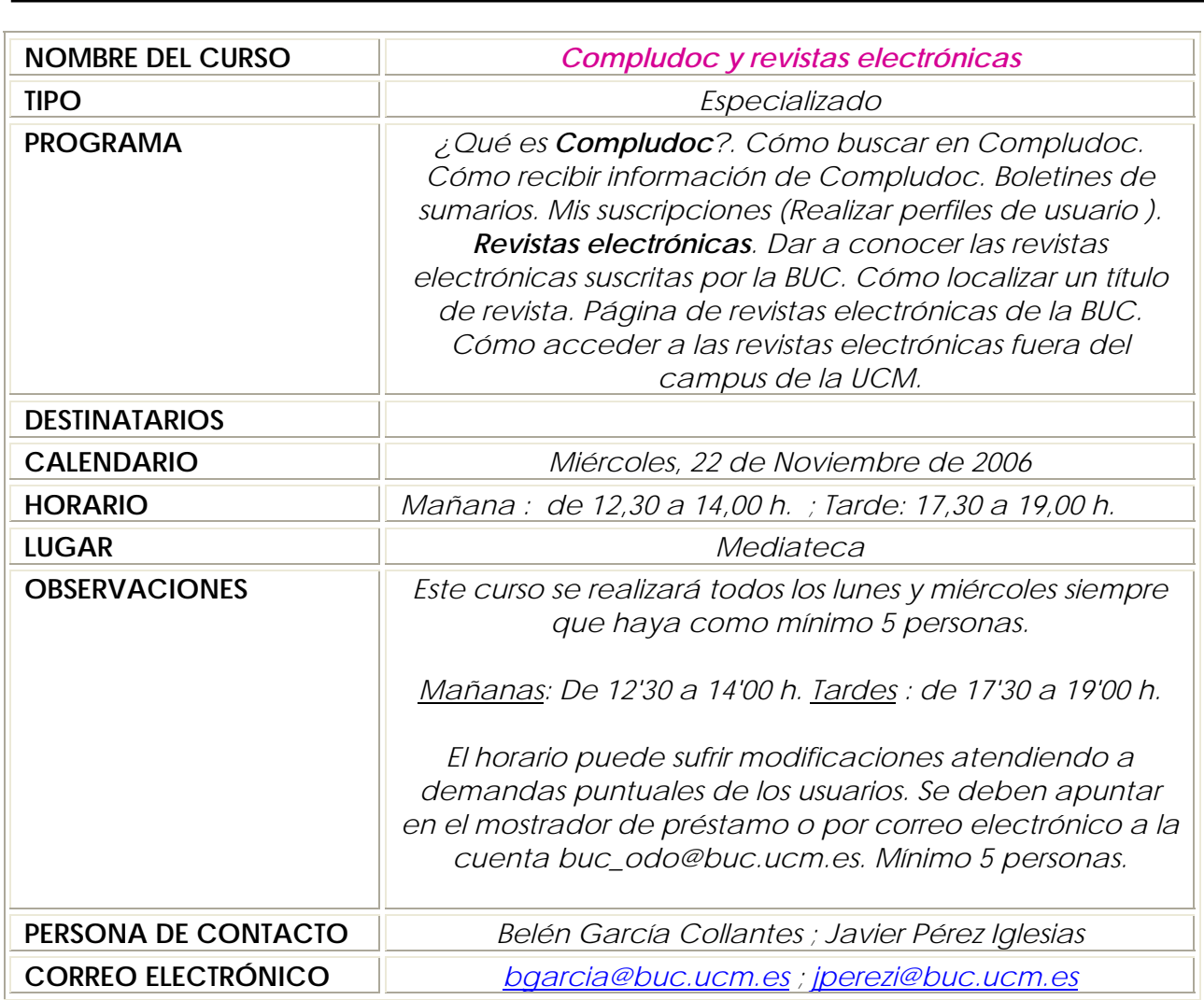

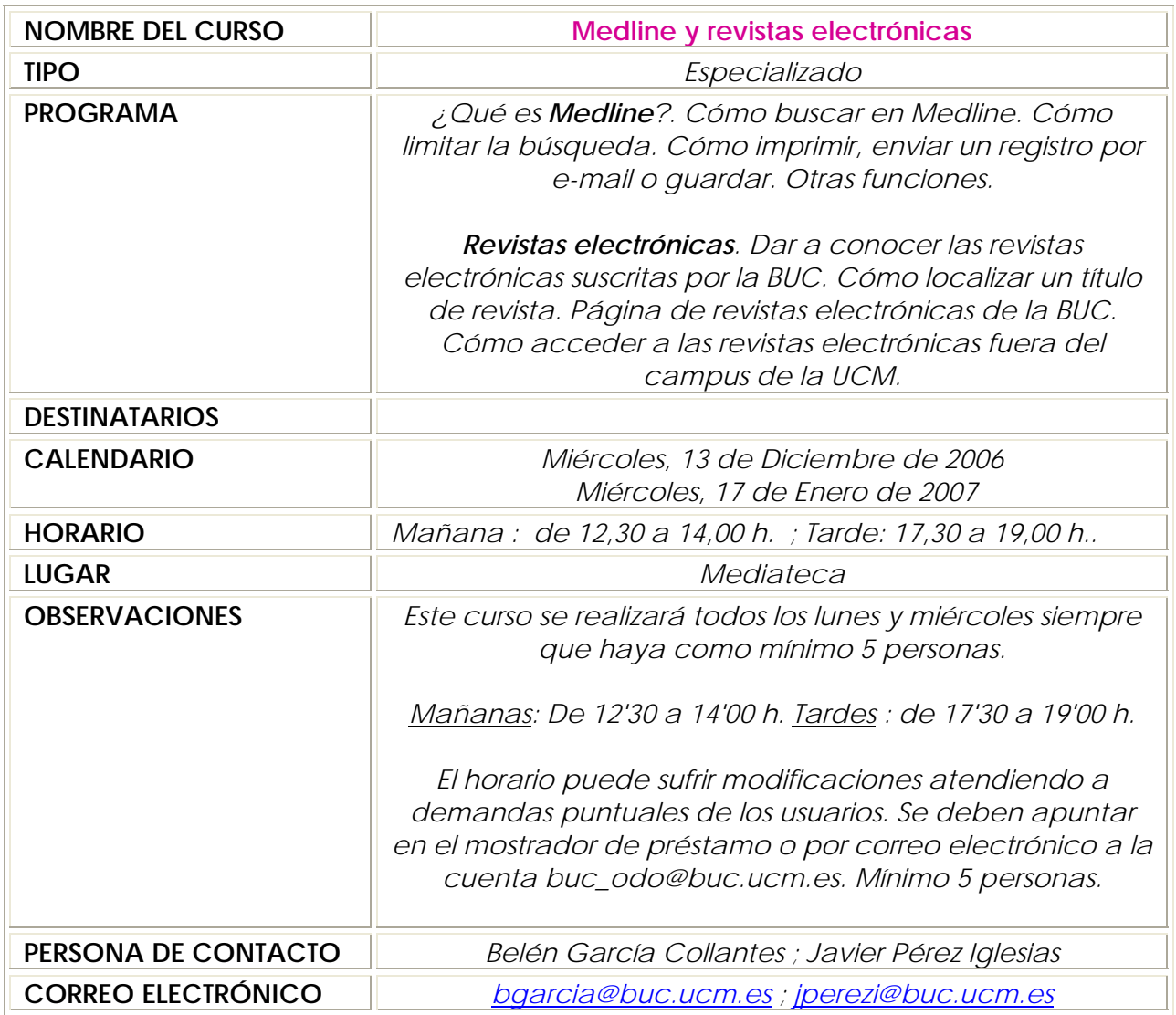

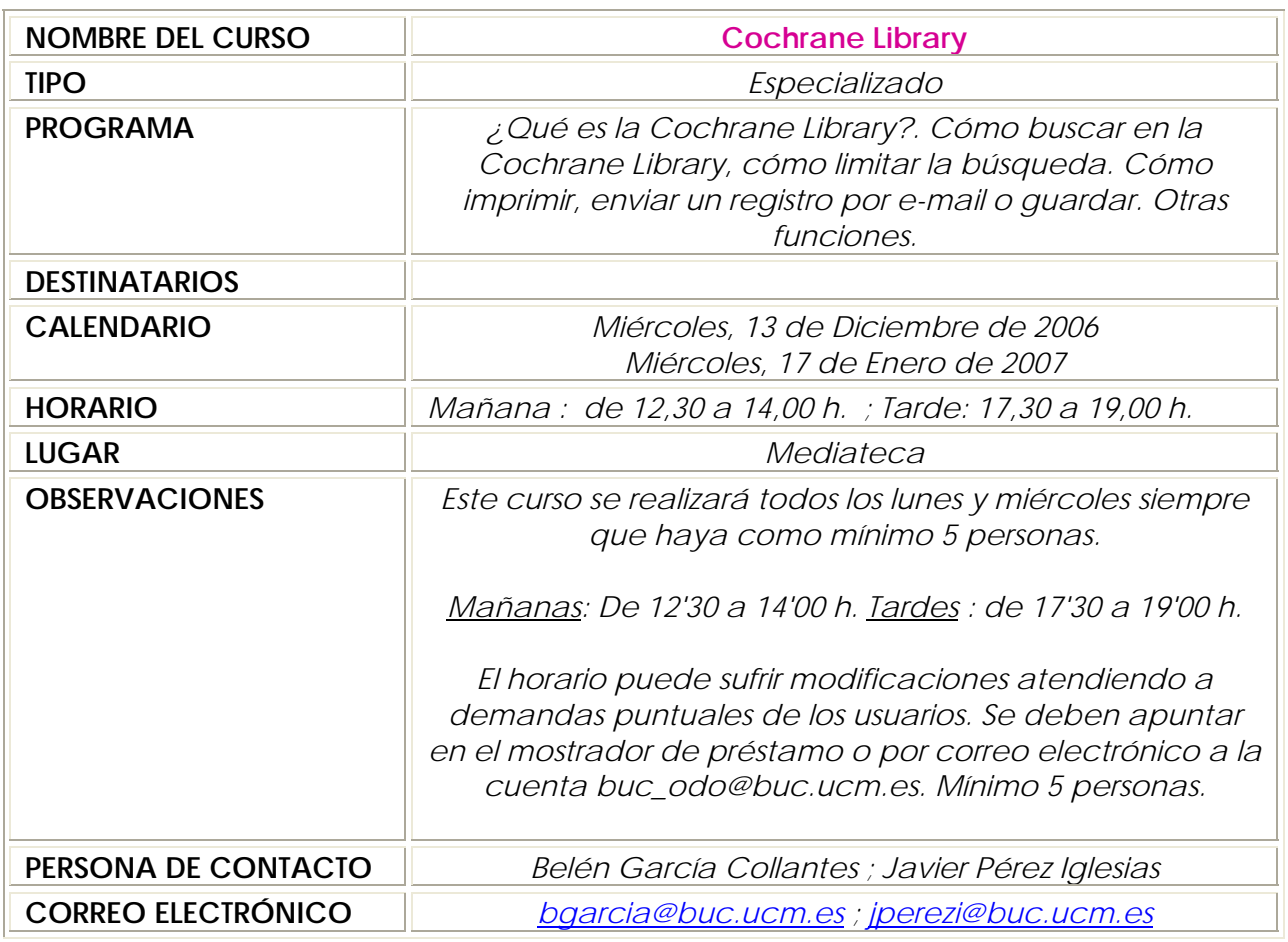